Mau số: D25-THADS (Ban hành kèm theo Thông tu số 04/2023/TT-BTP ngày 14/8/2023 của Bộ Tư pháp)

## **CUC THADS TINH VINH LONG** CHI CỤC THI HÀNH ÁN DÂN SỰ THỊ XÃ BÌNH MINH

## CỌNG HOÀ XÃ HỌI CHỦ NGHĨA VIỆT NAM Độc lập - Tự do - Hạnh phúc

 $S\acute{o}:$   $M\acute{o}$   $TB$ -THADS

Thị xã Bình Minh, ngày 06 tháng 5 năm 2024

## **THÔNG BÁO** Về việc bán đấu giá tài sản

Căn cử Điều 101 Luật Thi hành án dân sự;

Căn cứ Quyết định thi hành án số: 705/QĐ-CCTHADS ngày 17 tháng 4 năm 2023 của Chi cục Thi hành án dân sự thị xã Bình Minh, tinh Vĩnh Long;

Căn cử Quyết định cưỡng chế thi hành án số: 12/QĐ-CCTHADS ngày 31 tháng 5 năm 2023 của Chi cục Thi hành án dân sự thị xã Bình Minh, tỉnh Vĩnh Long.

Căn cứ kết quả thẩm định giá ngày 08/4/2024 của Công ty cổ phần tư vấn đầu tư và thâm định giá Sao Việt chi nhánh Vĩnh Long;

Căn cử Thông báo bán đầu giá tài sản số 611/24/TB-MK-VL ngày 25/4/2024 của Công ty đầu giá Hợp danh Mekong chi nhánh Vinh Long;

Chi cục Thi hành án dân sự thị xã Bình Minh thông báo về việc tổ chức bán đầu giá tài sản như sau:

a) Tên, địa chi của tổ chức bán đấu giá tài sản: Công ty đầu giá Hợp danh Mekong chi nhánh Vĩnh Long; Địa chi: Số 851, dường số 12, ấp Long Hưng, xã Thanh Đức, huyện Long Hồ, tỉnh Vĩnh Long.

b) Tên tài sản đấu giá: Quyền sử dụng đất thừa đất số: 70, tờ bản đồ số: 33, diện tích 1168,9m<sup>2</sup>; loại đất: CLN, tọa lạc tại ấp Mỹ Hưng 1, xã Mỹ Hòa, thị xã Bình Minh, tỉnh Vĩnh Long do hộ ông Huỳnh Văn Nói và bà Trần Thị Tuấn đứng tên quyền sử dụng đất. Theo giấy chứng nhận quyền sử dụng đất, quyền sở hữu nhà ở và tài sản gắn liên với dất số BB 146328, số vào số cấp GCN: CH01653 do ủy ban nhân dân huyện Bình Minh cấp ngày 22/3/2011 và đo đạc chinh lý trích lục thửa đất do Chi nhánh Văn phòng đăng ký đất đai thị xã Bình Minh cấp ngày 16/3/2024. c) Thời gian, địa điểm xem tài sản đấu giá: Từ ngày 06/5/2024 đến hết ngày 03/6/2024 tại nơi có tài sản hoặc hồ sơ pháp lý tại Công ty đầu giá Hợp danh Mekong chi nhánh Vĩnh Long (trong giờ hành chính).

d) Thời gian, địa điểm bán hồ sơ tham gia đầu giá: Từ ngày niêm yết việc đấu giá đến 17 giờ ngày 03/6/2024 tại công ty đấu giá (trong giờ hành chính).

d) Giá khởi điểm của tài sản đầu giá: 989.138.000d (Chín trăm tám mươi chin triệu một trăm ba mươi tám nghìn đồng).

e) Tiền mua hồ sơ tham gia đấu giá, tiền đặt trước: Tiền mua hồ sơ là: 500.000 đồng/hồ sơ; Tiền đặt trước là 10% giá khởi điểm (tương đương 98.913.800 dong)

g) Thời gian, địa điểm, điều kiện, cách thức đăng ký tham gia đầu giá: Tổ chức, cá nhân không thuộc trường hợp quy định tại khoản 4 Điều 38 Luật Đầu

giá tài sản, mua và nộp hồ sơ trực tiếp tại trụ sở Công ty đầu giá Hợp danh Mekong chi nhánh Vĩnh Long (trong giờ hành chính). Điều kiện cách thức đăng ký cụ thể theo Quy chế cuộc đấu giá.

h) Thời gian, địa điểm tô chức cuộc dâu giá: Vào lúc 8 giờ ngày 06/6/2024 tại trụ sở Công ty đầu giá Hợp danh Mekong chi nhánh Vĩnh Long.

i) Hình thức đầu giá, phương thức đầu giá:

- Hình thức đấu giá: Đấu giá trực tiếp bằng lời nói tại cuộc đấu giá.

- Phương thức đầu giá: Trả giá lên.

Trước khi mở cuộc bán đầu giá 01 ngày làm việc, người phải thi hành án có quyền nhận lại tài sản nếu nộp đủ tiền thi hành án và thanh toán các chi phí thực tê, hợp lý đã phát sinh từ việc cưỡng chê thi hành án, tô chức bán đầu giá.

## Nơi nhận:

- Các dương sự;

- UBND xã phường (nơi có tài sản đấu giá);

- Viện kiểm sát nhân dân thị xã Bình Minh:

- Kể toán nghiệp vụ:

- Trang thông tin điện tử của Cục THADS...;

- Luu VT, Hồ sơ THA.

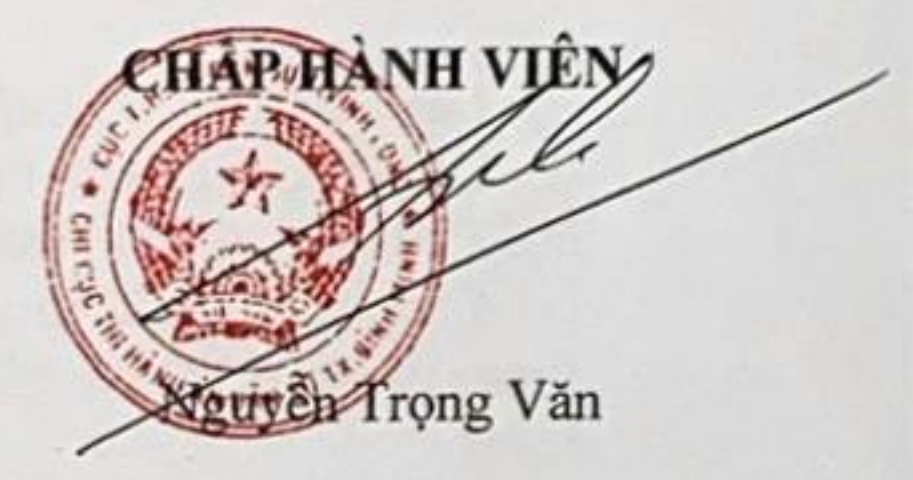

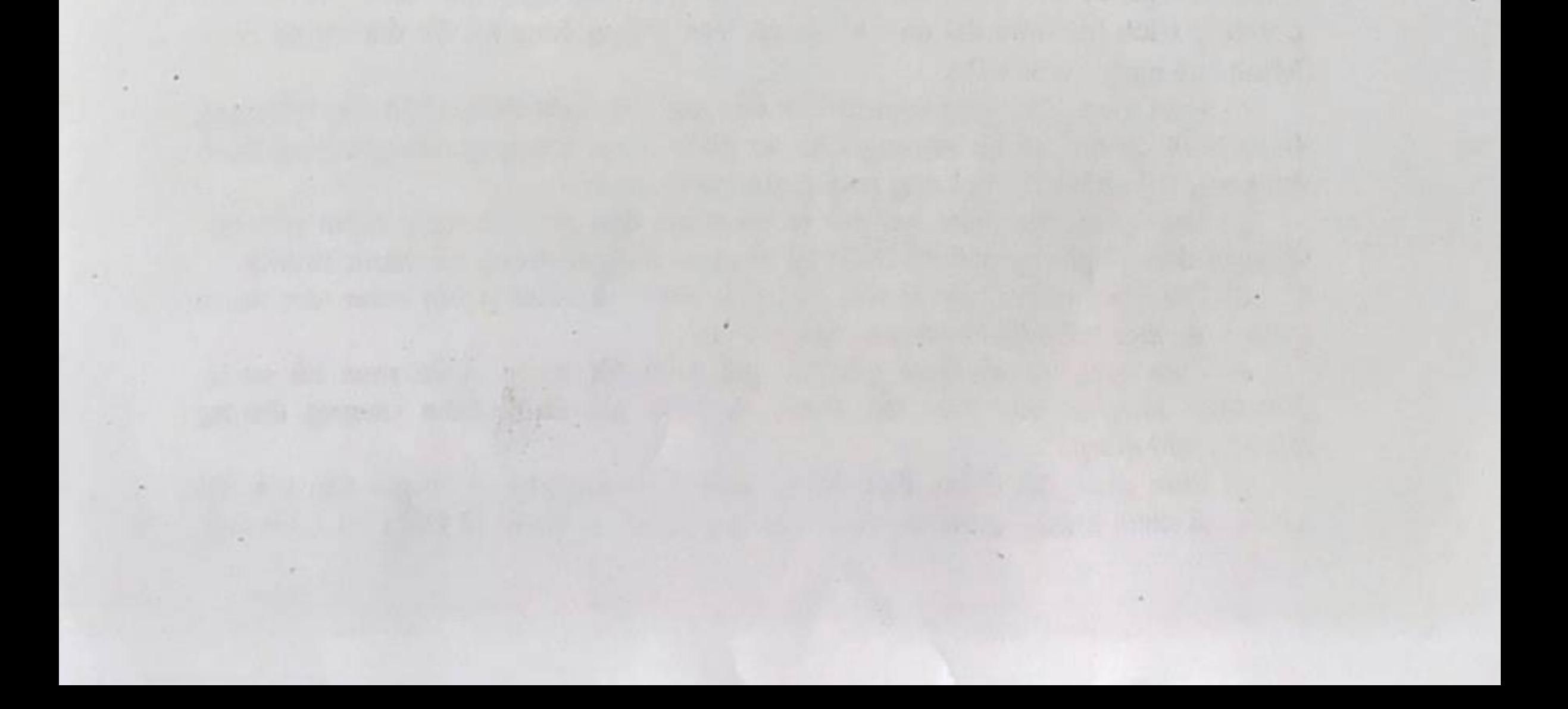